Martin J. S. Blom

# **Å utvide et instruments funksjon**

Hvordan kombinere to musikalske praksiser

Bacheloroppgave i Musikkteknologi Veileder: Heather Frasch Mai 2023

**Bacheloroppgave Bacheloroppgave NTNU**<br>Norges teknisk-naturvitenskapelige universitet<br>Det humanistiske fakultet<br>Institutt for musikk Institutt for musikk Norges teknisk-naturvitenskapelige universitet Det humanistiske fakultet

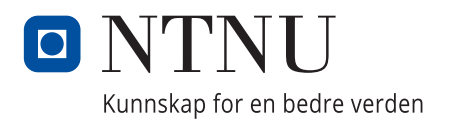

Martin J. S. Blom

# **Å utvide et instruments funksjon**

Hvordan kombinere to musikalske praksiser

Bacheloroppgave i Musikkteknologi Veileder: Heather Frasch Mai 2023

Norges teknisk-naturvitenskapelige universitet Det humanistiske fakultet Institutt for musikk

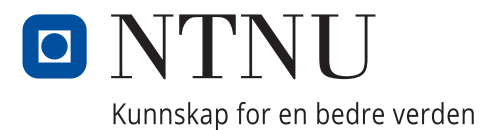

### **Sammendrag**

I dette prosjektet har jeg utviklet en egen MIDI-kontroller, tilpasset tverrfløyten min. Jeg har gjort dette for å undersøke hvordan man ved hjelp av musikkteknologiske verktøy kan kombinere ulike musikalske praksiser. For meg er de ulike praksisene min bakgrunn som klassisk fløytist, og min nyere interesse for musikkproduksjon. Målet med oppgaven var å utvikle et verktøy som hjelper meg å bygge bro mellom de ulike praksisene. Verktøyet har blitt til i form av en MIDI-kontroller som kan festes på tverrfløyten, som gjennom kreativ bruk av MIDI i en DAW kan brukes til å leke og eksperimentere med fløytelyden mens man spiller, uten å ta hånden av instrumentet. I oppgaven går jeg gjennom ulike inspirasjonskilder, prosessen å utvikle MIDI-kontrolleren, og drøfter ulike aspekter ved resultatet.

# **Abstract (English)**

In this project, I have developed my own MIDI controller, adapted to my flute. I have done this to assess how, using music technology, different musical practices can be combined. For me, these practices are my background as a classical flutist, and my more recent interest in music production. The goal of the assignment was to develop a tool that helps me connect these various practices. The tool has been created in the form of a MIDI controller that can be attached to the flute, which through creative use of MIDI in a DAW can be used to play around with, and experiment with the sound of the flute while playing. All without taking my hands off the instrument. In this thesis, I go through various sources of inspiration, the process of developing the MIDI controller, and discuss various aspects of the result.

# Innholdsfortegnelse

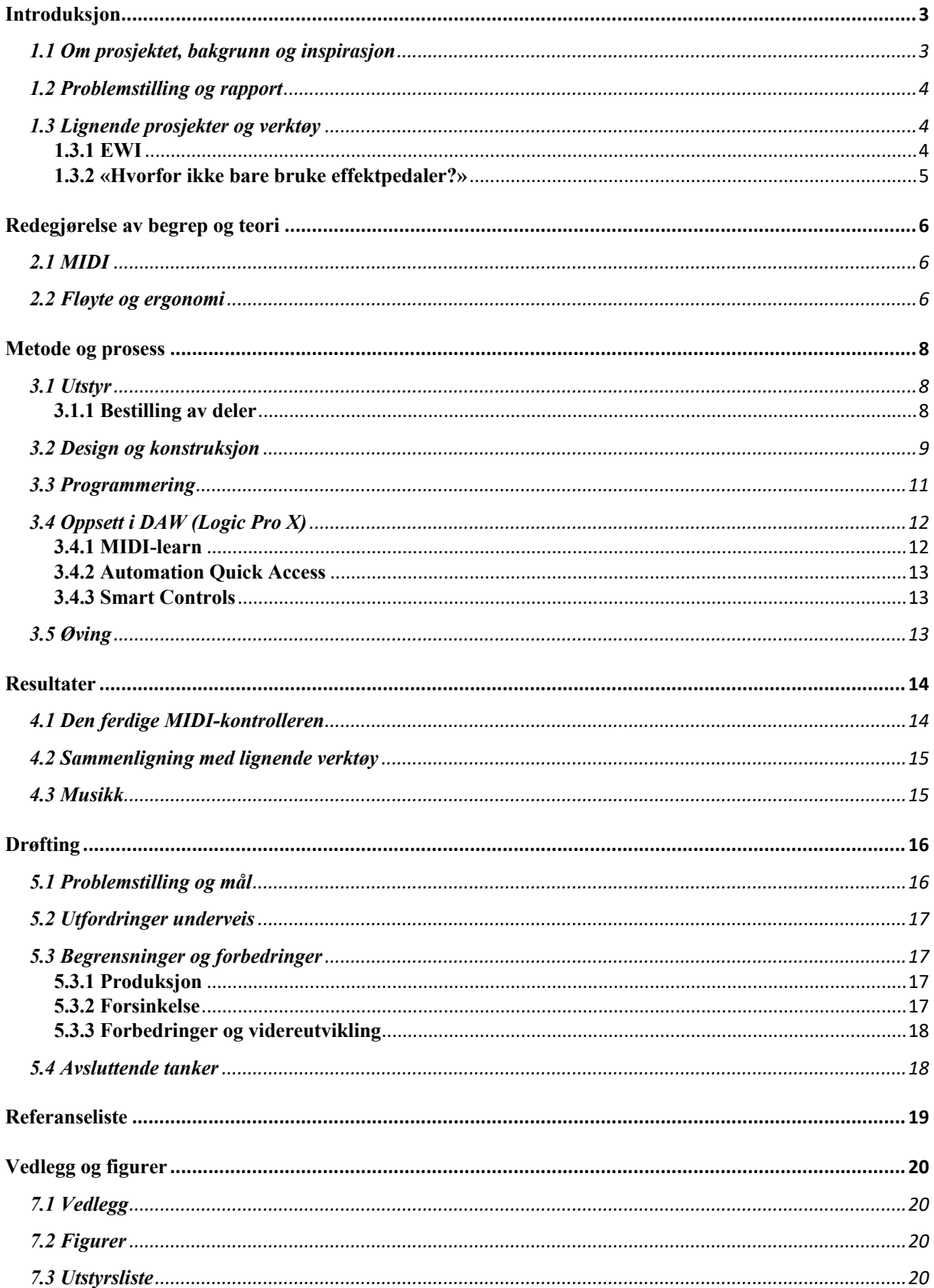

# **Introduksjon**

#### **1.1 Om prosjektet, bakgrunn og inspirasjon**

Jeg har spilt tverrfløyte i omtrent 15 år. Jeg var mest aktiv de 11 årene jeg gikk i kulturskolen, men har smått holdt ferdighetene ved like de siste årene. Tverrfløyte var aldri mitt førstevalg når det kom til musikk, og det er heller noe jeg ble dyttet litt inn i, i ung alder. Jeg har likevel hatt stor glede av en grundig klassisk instrumentutdannelse. Jeg plukket opp musikkproduksjon på slutten av ungdomsskolen, og det ble starten på en gradvis overgang til musikkproduksjon som primær måte å drive med musikk på. I løpet av årene jeg har studert musikkteknologi har jeg hatt en ambisjon om å kombinere ferdighetene mine på tverrfløyte med interessen for musikkproduksjon. Tidligere har jeg i stor grad opplevd å ha to ulike musikaliteter. En som fløytist og en som musikkprodusent, uten at de har hatt noe særlig med hverandre å gjøre.

Min bror har en veldig annerledes tilnærming til musikkproduksjon. I motsetning til meg som spilte tverrfløyte hele oppveksten, spilte han først litt piano, før han senere byttet til trommer fordi han synes det var kulere. Etter hvert har han plukket opp gitar og bass. Han har altså ganske gode ferdigheter på de instrumentene som utgjør et «vanlig band», og har siden tatt dette med seg inn i musikkproduksjon. Etter å ha observert utviklingen både han og jeg har hatt med musikkproduksjon, har jeg fått inntrykket av at det å produsere musikk er lettere og mer tilgjengelig om man er god på de vanlige band-instrumentene som trommer, piano, gitar og bass. Der min bror har veldig lett for å slenge ut ideer på forskjellige instrumenter som lettere er knyttet til arbeid i en DAW (Digital Audio Workstation), som et MIDI-keyboard eller på en gitar, må jeg lete lengre etter grunnsteinene jeg vil bygge opp en låt av. Når jeg først har skjelettet av en låt har jeg ikke vanskeligheter med å lage en melodi eller spille over det, men mitt musikalske grunnlag legger ikke opp til skriving og produksjon på samme måte. Derfor ønsket jeg med dette prosjektet å utvikle en MIDI-kontroller som er tilpasset tverrfløyten min, slik at jeg lettere kan kombinere den med produksjon og fremføring av musikk. Den kommer ikke nødvendigvis til å løse problemene jeg har med å bygge opp en låt, men den kan forhåpentligvis være en naturlig måte å knytte tverrfløyte til musikkproduksjon og fremføring, på samme måte som for en som spiller gitar eller piano.

#### **1.2 Problemstilling og rapport**

Dette ønsket om å utvikle et verktøy som kan bygge bro mellom mine ulike musikalske praksiser har ledet til et prosjekt med problemstillingen: Hvordan kan man ved hjelp av musikkteknologiske verktøy utvide funksjonen til et instrument som tverrfløyte? Og hvordan kan man bruke musikkteknologi til å kombinere ulike musikalske praksiser?

I denne rapporten skal jeg gå gjennom prosessen av å gjennomføre dette prosjektet, og forsøke å svare på spørsmålene jeg stilte meg da jeg startet det. Jeg skal trekke frem eksempler på lignende arbeider og ting som har inspirert meg. Jeg skal gå inn på metodene jeg har tatt i bruk, og hvordan jeg har gjennomført prosjektet fra idé til resultat. Jeg skal så forsøke å gjøre rede for resultatet, altså MIDI-kontrolleren jeg har utviklet, og forklare dens funksjon. Resultatet inkluderer også noen musikalske eksempler jeg har laget for å demonstrere instrumentet mitt. Til slutt vil jeg reflektere rundt resultatet, peke på ulike styrker og svakheter, hvor det er rom for videreutvikling og i hvilken grad jeg har lykkes i forhold til problemstilling og målsetninger jeg hadde ved oppstarten av prosjektet.

#### **1.3 Lignende prosjekter og verktøy**

Noe av inspirasjonen for prosjektet er lignende eksisterende verktøy og amatørprosjekter. Jeg har laget en egen kontroller tilpasset meg, og tverrfløyte. Men grunnlaget for ideen kommer fra lignende ting jeg har sett tidligere. Det mest lignende prosjektet jeg har sett er noen som bygde en kontroller festet på en trompet, med en mikrofon koblet til en mute i hornet, som tok inn tonene som ble spilt, analyserte og konverterte til MIDI (Musical Instrument Digital Interface) (Bruce Land, 2012). Jeg har funnet flere andre som har brukt toneanalyse til å oversette lyd fra instrument til MIDI (Erez Levi, 2018), men jeg har ikke funnet noen som har gjort det med tverrfløyte. En annen forskjell er at jeg ikke ønsket å bygge kontrolleren rundt toneanalyse. Jeg ville bruke kontrolleren til å påvirke lyden instrumentet lager selv.

#### **1.3.1 EWI**

Grunnen til at jeg ikke har jobbet med å inkludere toneanalyse er fordi jeg allerede har en AKAI EWI USB. Om man forsøker å søke opp ting som «flute midi controller» eller «midi flute», er ulike typer EWI (Electronic Wind Instrument) omtrent det eneste som komme opp. Etter å ha spilt fløyte en del år, vurderte jeg å lære meg saksofon i tillegg, ettersom det er ganske nærliggende instrumenter. I stedet for saksofon fikk jeg en EWI, som fungerte som en mellomting. Grepene på en EWI kan tilpasses tverrfløyte, saksofon og andre treblåseinstrumenter, for å gjøre det lettere å lære seg. Med fløytegrep er det i praksis som å spille blokkfløyte. Dette MIDI-instrumentet ble også mitt første møte med en DAW, ettersom man er avhengig av et digitalt instrument for å produsere lyd. Lyden kan være enten de gode digitale treblåseinstrumentene som er utviklet for MIDI-instrumenter som EWI, eller en hvilken som helst synt. På en EWI bruker man pust til å styre anslag og lydstyrke, og man har gode muligheter for bøying av tone og andre effekter som gjør at det føles som å spille på et treblåseinstrument. Med øving og gode digitale instrumenter kan man få ganske god og realistisk treblåserlyd. Etter å ha brukt et slikt MIDI-instrument en del år allerede hadde jeg ikke noe sterkt behov for å lage en MIDI-kontroller som dekket samme bruksområde. De lignende instrumentene og MIDI-kontrollerne som allerede er laget har inspirert meg på den måten at jeg har sett hva som er mulig å gjøre. Det å se hva andre har gjort, kombinert med hvilke verktøy jeg allerede har tilgjengelig har latt meg gå i en annen retning.

#### **1.3.2 «Hvorfor ikke bare bruke effektpedaler?»**

Underveis i prosjektet har jeg blitt spurt hvorfor jeg ikke bare bruker effektpedaler. Foreløpig benytter jeg meg av enkel lydprosessering som er mulig å gjøre med ulike pedaler, som klang, og tonehøydeeffekter. Man kan også skaffe MIDI-pedaler for å kontrollere en DAW på samme måte som jeg gjør. Først og fremst har jeg aldri brukt pedaler før. Jeg hadde måttet lære meg å bruke føttene mer når jeg spiller, som til å begynne med hadde gjort at jeg måtte se mye ned, og potensielt lene meg vekk fra mikrofonen når jeg spiller. Med min kontroller slipper jeg å se hva jeg gjør, i hvert fall fysisk. Den er laget for å være en utvidelse av fløyten, der hver finger har sin plass og sjeldent må flytte seg. På den måten lener jeg meg på følelsen jeg allerede har i hendene, og kontrolleren blir en ganske naturlig utvidelse av tverrfløyten. Enn så lenge bruker jeg riktignok en iPad for så hva jeg gjør av lydprosessering, men på sikt ønsker jeg å gå vekk fra det å spille kun på øret og følelse, og mitt inntrykk er at vil være lettere med min kontroller enn med pedaler.

# **Redegjørelse av begrep og teori**

# **2.1 MIDI**

MIDI (Musical Instrument Digital Interface) er en protokoll for digitalisering av musikkinformasjon. Den brukes ikke til å sende lyd i seg selv, men ulike parametere som kan beskrive hvordan en musiker spiller. MIDI-protokollen sender en informasjonspakke med parameterne MIDI-kanal, notenummer, note av, note på, anslagsstyrke, «aftertouch» som er ettertrykk på en knapp eller tangent etter at den er trykket ned, programbeskjeder, kontrollbeskjeder og systembeskjeder. Disse beskjedene brukes til å styre maskin- og programvare. I dette prosjektet har jeg benyttet meg mest av notefunksjonene og kontrollbeskjeder. Kontrollbeskjeder (Control Change, CC) har informasjon om tre parametere. Hvilken MIDI-kanal beskjeden gjelder, kontrollnummeret og kontrollverdien (0-127). Kontrollnummeret brukes til å rute kontrollverdien til en rekke standardiserte parametere, men kontrollverdi kan også rutes fritt i en DAW. Ved hjelp av et potensiometer til å styre kontrollverdien og ruting kan man bruke kontrollverdien til å styre hva som helst av effekter, som volum, romklang eller filterfrekvens. (Hosken, 2010, s. 142-158).

Grunnen til at MIDI-noter og kontrollverdier går fra 0 til 127 er at MIDI-protokollen er en 8 bits (Binary Digits) binær protokoll. En MIDI-beskjed kommer i en pakke med 3 bytes. Hver byte består igjen av 8 binære siffer. Første siffer brukes for å si om byten er en statusbyte eller databyte, og de andre 7 sifrene brukes til selve MIDI-beskjeden. Disse 7 sifrene vil i et binært system gi 127 som største verdi (128 verdier inkludert 0). (Sapp, 1999)

En MIDI-kontroller kan ha mange ulike former. Det kan være et keyboard, et elektronisk trommesett eller et sett med knapper og potensiometre. En MIDI-kontroller sender heller ikke lyd i seg selv, men pakker med spilleinformasjon. Denne informasjonen kan i en DAW rutes til en rekke ulike funksjoner og parametere for å kontrollere lyd og programvare på ulike måter.

### **2.2 Fløyte og ergonomi**

I prosjektet mitt har jeg endret hvordan jeg bruker tverrfløyte. Med det har jeg endret ergonomien til hvordan jeg spiller, og under utviklingen av kontrolleren har det vært viktig å unngå utfordringer som kan føre til nedsatt spillefunksjon eller i verste fall skader.

En studie fra 2011 viste at nesten 50% av fløytister opplever smerte som er stor nok til å distrahere dem når de spiller (Lonsdale, 2011). Det vises også til at smerte og skader blant musikere oftest er på grunn av spilleposisjon. Tverrfløyte er et usymmetrisk instrument i forhold til spilleposisjon og regnes derfor som et medium risikabelt instrument å spille. For å begrense skade er det viktig å unngå strekk og spenn i nakke, skuldre, vrist, hånd og fingre. Det er om å gjøre å holde mest mulig naturlige posisjoner, og å ha effektivitet i teknikken sin ved å ikke gjøre større eller kraftigere bevegelser enn nødvendig (Lonsdale & Laakso, 2014).

For mitt prosjekt ligger det ergonomiske fokuset stort sett på høyre hånd, der tilpassingen av fløyten skjer. Forandringen i vekt er såpass minimal at faren for skader i skuldre og rygg er liten. Kontrolleren er designet for bruk av høyre tommel. Tommelen er eneste finger som ellers ikke har noen oppgaver. Den skal bidra til å støtte fløyten, men ikke holde noe særlig vekt, og skal først og fremst fungere som et anker for resten av fingrene på hånden, noe som gir mulighet til å eksperimentere med å gi den funksjon. Faren for ergonomiske problemer går på hvor mye mer jeg må åpne og strekke høyre hånd for å få plass til, og bruke MIDI-kontrolleren. Om spennet er for stort vil teknikken i høyre hånd generelt bli dårligere, og sjansen for skade øker.

# **Metode og prosess**

Gjennomføringen av prosjektet har i stor grad vært en sammenhengende prosess. Til å begynne med så jeg for meg en inndeling der jeg først gjorde ferdig MIDI-kontrolleren, og så satt av mye tid til å øve med den og bruke den til å lage musikk. Det gikk delvis etter planen. Allerede i starten av mars var første versjon ferdig og jeg begynte å øve, men i løpet av ukene fremover var det mye frem og tilbake med tekniske problemer, justeringer og forbedringer. I denne delen av oppgaven skal jeg gå ganske kronologisk til verks, og gå gjennom de ulike stegene i prosessen.

### **3.1 Utstyr**

Jeg har tatt i bruk en del utsyr i dette prosjektet. Først og fremst tverrfløyten min. Jeg har jobbet i min foretrukne DAW, Logic Pro X. Sammen med MIDI-kontrolleren jeg lagde har jeg brukt en expression-pedal. Hjernen i MIDI-kontrolleren, som alle knappene er koblet til og som kommuniserer med datamaskinen min, er en Arduino Nano 33 BLE. Jeg har også tatt i bruk vanlige tastaturknapper, og brukt 3D-printer til å lage den fløytetilpassede kroppen til MIDIkontrolleren.

#### **3.1.1 Bestilling av deler**

Jeg hadde ikke alt dette tilgjengelig til å begynne med. Noe av det første jeg gjorde var å bestille de delene jeg trengte, for å vente minst mulig på å komme i gang. Jeg bestilte vanlige tastaturknapper og en Arduino Nano 33 BLE. Jeg skaffet også en batterikontakt og et 9V batteri til arduinoen, og to ark med borrelås-stoff til å feste MIDI-kontrolleren til fløyten.

Noe jeg tidlig måtte ta stilling til var hva slags mikrokontroller jeg skulle bruke. De to beste alternativene var Arduino Nano 33 BLE og en Bela. Med Bela ville jeg kunne frigjort meg fra datamaskinen, og hentet inn alt av verdier fra knapper, sensorer og expression-pedalen, samt lyden fra mikrofonen jeg spiller i og prosessere alt i CSound og sende ut ferdig mikset lyd. Dette hadde vært en kul løsning, og ville kanskje egnet seg bedre i et ferdig produkt om jeg skulle selge det. Arduinoen som jeg gikk for er mindre og lettere, og en god del billigere. I tillegg var jeg kjent med arduino fra tidligere prosjekter. Arduinoen kommuniserer gjennom BLE (Bluetooth Low Energy), som krever lite strøm, og gir stabil tilkobling til datamaskinen. Ut ifra ideene jeg hadde til hvordan MIDI-kontrolleren skulle fungere var jeg klar over at den skulle sende få og enkle signaler fra arduinoen, og følte meg dermed trygg på at den ville ha

god nok kapasitet og godt nok signal. Jeg følte heller ikke noe behov for å frigjøre meg totalt fra datamaskinen. Jeg har begrensede ferdigheter innenfor programmering, og kunne med denne løsningen gjøre mindre programmering, og mer ruting og testing i Logic. MIDI er dessuten enkelt å jobbe med i en DAW som Logic, og kan anvendes på utallige måter. Signalene kan rutes forskjellige steder, som gjør det enkelt å tilpasse ulike situasjoner som produksjon og fremføring.

#### **3.2 Design og konstruksjon**

Designet av MIDI-kontrolleren ble til i løpet av de første ukene av prosjektet. Det var helt avgjørende å få til et godt design på den for å svare på kriteriene jeg satt for kontrolleren. Poenget med oppgaven er å utvide tverrfløytens funksjon, og dermed var det viktig at kontrolleren ikke kommer i veien for instrumentets vanlige funksjon, at designet ikke skaper ergonomiske utfordringer, og at den er enkel å bruke mens man spiller. Om kriteriene ikke oppfylles vil det begrense i hvilken grad funksjonen kan utvides, og i verste fall begrense funksjonen ved å gjøre det vanskeligere å spille på instrumentet.

Jeg fikk god hjelp fra medstudent Anders W. Hannigan, som har jobbet litt med 3D-design tidligere. Vi målte omkretsen rundt tverrfløyten, og designet et halvt sylinder med en flat topp til å feste knapper på. Flaten er plassert slik at knappene vinkles litt inn mot fløytisten slik at knappene ligger best mulig an i forhold til naturlig håndstilling på instrumentet. Inni sylindret og på fløyten har jeg festet borrelås-stoff, slik at kontrolleren er lett å ta av og på, slik at jeg kan bruke fløyten uten kontrolleren, og fremdeles bruke instrumentkassen til transport.

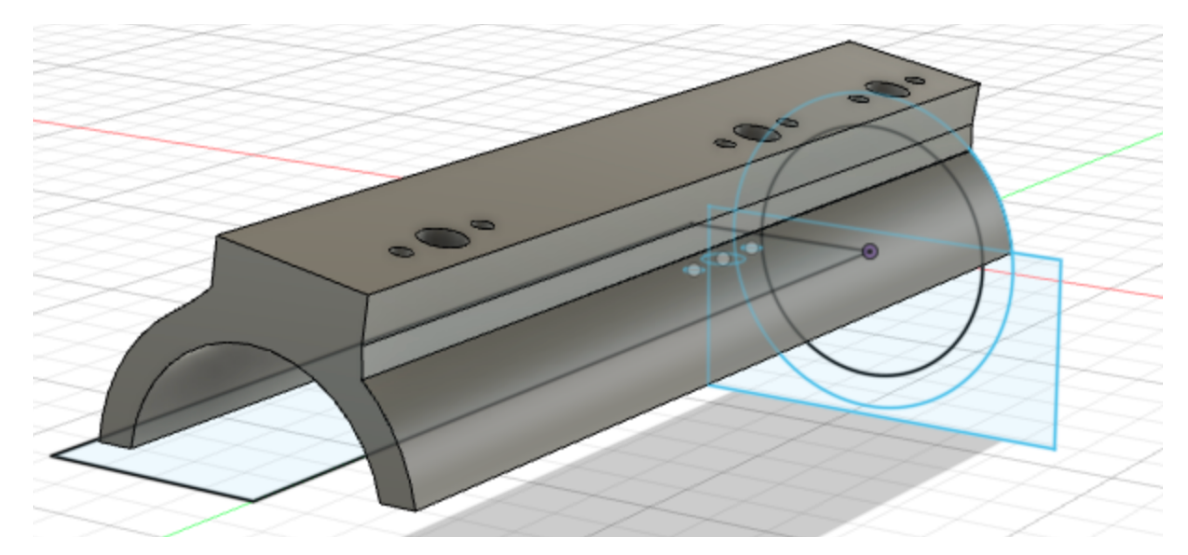

Figur 1: 3D-design av kontrolleren. Festet for knappene er bøyd litt mot fløytisten.

MIDI-kontrolleren har fått tre knapper. Jeg kommer tilbake til knappenes funksjon senere. De to knappene som er lagt opp til å brukes mest er plassert på hver sin side av det nye holdepunktet for tommelen (knapp A og B). På tverrfløyte har alle fingre faste plasser når man spiller, men tommelen på høyre hånd brukes kun til å støtte fløyten når man spiller, og er den av fingrene som er mest disponibel. Det er mye av grunnen til at jeg har plassert kontrolleren der på fløyten. Det nye holdepunktet for tommelen er nå på kontrolleren, og er ca. 2 cm lengre ute fra fløyten enn vanlig. Det gir litt større åpning i høyre hånd enn det jeg er vandt til når jeg spiller. Heldigvis har jeg store nok hender, og kan ha større åpning uten for stor ergonomisk påvirkning i hånden. Det at de to viktigste knappene (A og B) er plassert på hver sin side av holdepunktet gjør det lett å bevege tommelen til hver av knappene uten for stor bevegelse. Det er svært gunstig for spilling å klare å spille med så små og lette bevegelser som mulig, for høyest mulig hastighet og minst mulig strekk og stress i hånden, og det har vært viktig i designet av MIDI-kontrolleren også. (Lonsdale & Laakso, 2014)

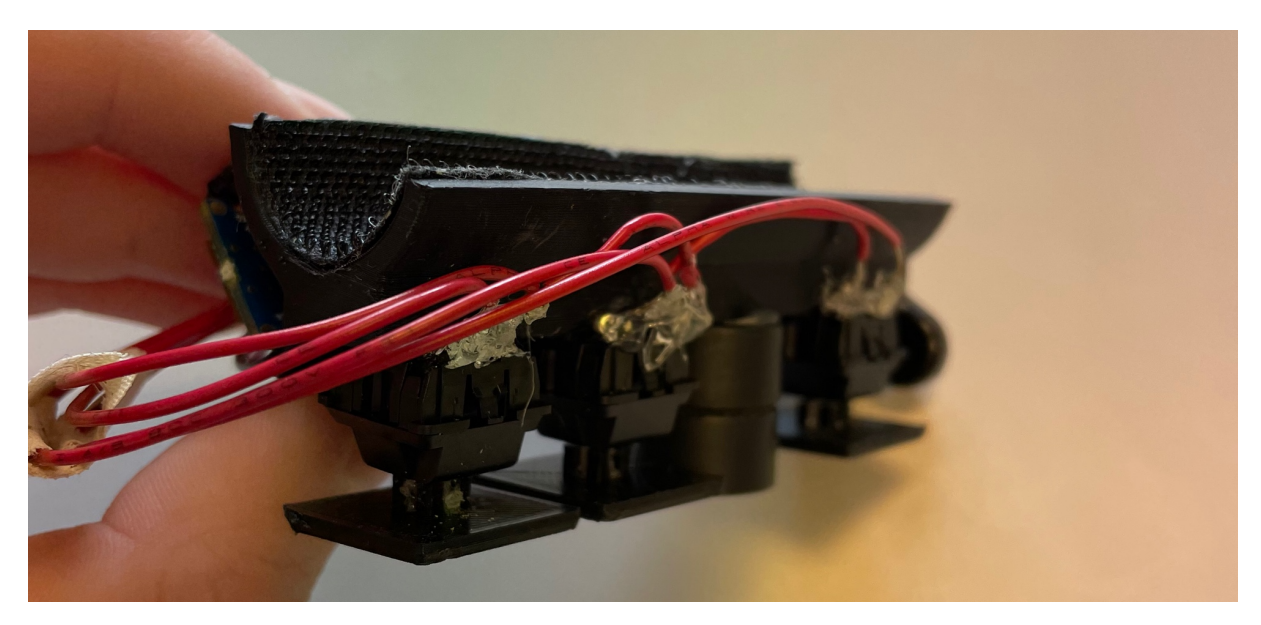

Figur 2: MIDI-kontroller skrått fra siden. Knapp C er nærmest, deretter knapp B, holdepunktet og lengst borte knapp A.

På MIDI-kontrolleren har jeg også fått plass til mikrokontrolleren som alle knappene er koblet til, og det er plass til et batteri slik at kontrolleren fungerer trådløst. Designet er ikke veldig pent, men det knappene, mikrokontrolleren og batteriet er festet på samme plass gjør det lett å montere av og på. Alt i alt er designet ganske kompakt og funksjonelt. Det er få knapper og begrenset med funksjoner, men igjen så er det for å passe på at kontrolleren ikke er i veien for spillingen, at det ikke blir ergonomiske utfordringer, og at den er enkel å bruke mens man

spiller. For at utøverens fokus skal holde seg på spillingen var det viktig å unngå at kontrolleren ble for komplisert og at tommelfingeren ikke fikk for mye å gjøre.

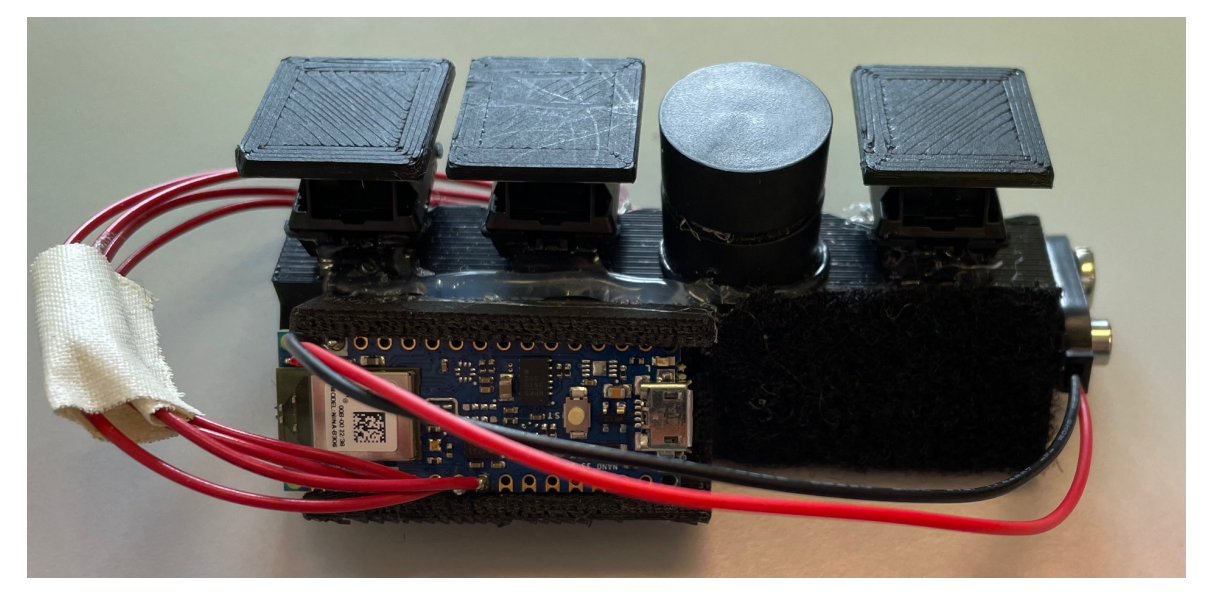

Figur 3: MIDI-kontroller bakfra. Feste for batteri er ved siden av mikrokontrolleren. Fra venstre: knapp C, B, holdepunkt og knapp A.

### **3.3 Programmering**

Dette blir en kort gjennomgang av koden, og dens funksjon. Se vedlegg nummer 1 for en mer detaljert gjennomgang av hele koden med forklaring linje for linje.

For at programmet skulle fungere måtte jeg først laste ned noen ekstra biblioteker, som må inkluderes i koden. Øverst i koden har jeg brukt funksjonen «#include» for å legge til bibliotekene «MIDI», «BLEMIDI\_Transport» og «BLEMIDI\_ArdinoBLE». For å i det hele tatt sende MIDI fra Arduino må man ha MIDI-biblioteket. «BLEMIDI\_Transport» fungerer som transportlaget for MIDI-biblioteket, slik at det kan fungere trådløst over BLE, og «BLEMIDI\_ArdinoBLE» brukes for at de to andre bibliotekene skal virke med mikrokontrolleren jeg bruker, Arduino Nano 33 BLE.

Koden til mikrokontrolleren er skrevet i Arduino IDE, et program for arduino der man koder i språket C++. Kontrolleren er ganske enkel, og det er koden også. I all hovedsak fungerer den slik at hver knapp sender hvert sitt MIDI-signal. Knapp A og B sender hver sin MIDI-note som signal, mens knapp C sender CC-verdi (Control Change). Å sende MIDI-note fungerer godt til mange funksjoner i en DAW, men ikke om man ønsker en av/på knapp, som er grunnen til at

knapp C sender CC-verdi. Koden er skrevet for å være modulær, slik at man kan legge til flere knapper relativt lett, om jeg skulle utvide kontrolleren senere. Utover det er mye av koden tilpassing og optimalisering. For eksempel hadde jeg problemer med å koble arduinoen til datamaskinen min over BLE frem til jeg skrev en funksjon som sender MIDI-noter helt til den har koblet til. Jeg har også skrevet koden slik at det må være et tidsrom mellom hver gang en MIDI-note trigges på nytt, slik at ikke knappen trigges veldig mange ganger i sekundet, som gjør det vanskelig både å rute og bruke MIDI-signalet fra knappen. Generelt er koden enkel og funksjonell. Den mer kreative delen av kontrolleren kommer først i anvendelsen av verdiene som sendes.

#### **3.4 Oppsett i DAW (Logic Pro X)**

Etter som jeg valgte å bruke Arduino i stedet for Bela knyttet jeg meg til å måtte bruke DAW for lydprosessering. Jeg er mer komfortabel med min mest vante DAW, Logic Pro X, enn jeg er med programmering. I Logic har jeg laget en «track stack», en slags bus eller miksekanal, med et lydspor med input fra mikrofon og fløyte. Dette lydsporet sender lyd til fire effektbusser. En med romklang, en med ekko, en med en slags granulær effekt (Portal) og en med en tonehøydeeffekt (Little Alterboy). Disse bussene har jeg gjort synlige som lydspor, som alle ligger i «track stacken» med fløytelydsporet. Til slutt har jeg et filter på «track stacken», som virker på fløytesporet og alle effektene. I Logic tar jeg i bruk tre forskjellige måter å rute MIDI, for å kunne kontrollere dette oppsettet med MIDI-kontrolleren.

Jeg har laget en demonstrasjonsvideo av oppsettet i Logic, ettersom det er litt lettere å forstå med en visuell gjennomgang. Se vedlegg 2.

#### **3.4.1 MIDI-learn**

«MIDI-learn» er den vanligste og letteste måten å koble en MIDI-kontroller til Logic. Man kan velge mellom en rekke ulike parametere og direkte koble det til en knapp eller et potensiometer. Jeg har brukt denne teknikken for å rute knapp A og B på MIDI-kontrolleren min, slik at de brukes til å hoppe opp og ned mellom ulike spor i Logic. Alle effektene jeg styrer har fått hvert sitt spor, så når knappene brukes til å velge hvilket spor jeg kontrollerer er det i praksis å velge hvilken effekt jeg styrer. På denne måten kan jeg også legge opp til å bruke mange ulike effekter til tross for at jeg bare har tre knapper.

#### **3.4.2 Automation Quick Access**

Automation Quick Access (AQA) er teknikken som lar meg bruke én expression-pedal til å styre CC-verdi på en hvilken som helst effekt. AQA-teknikken er tilpasset oppsett der man har et veldig begrenset antall knapper og potensiometer. Med denne teknikken velger man et potensiometer, i mitt tilfelle en pedal, som automatisk styrer det parameteret man trykker på i Logic. Man kan også velge et fast parameter til hvert enkelt spor i automajonsvinduet. Kombinasjonen av knappene som velger spor sammen med denne AQA-teknikken gir meg utvidede muligheter. Jeg kan styre en effekt på et spor, samtidig som et annet spor styrer en helt annen effekt.

#### **3.4.3 Smart Controls**

Hvert spor i Logic kommer med «Smart Controls» som er knyttet til instrumentet på sporet eller effekter man har lagt til. Dette er en måte å kunne justere lyden uten å måtte åpne instrumenter og effekter. Man kan også velge å fjerne rutingen som ligger der automatisk, og legge til sin egen. Denne teknikken har jeg brukt for å få til at den tredje knappen på kontrolleren fungerer som en slags global av/på knapp for en tonehøydeeffekt som lar meg spille tostemt med meg selv. Jeg kan altså skru av og på denne effekten uavhengig av hvilke effektspor jeg har valgt, innenfor fløytekanalen. «Track stacken» fungerer slik at «smart controls» laget på et spor i den, blir tilgjengelig fra alle de andre sporene i kanalen. Det lar meg skru av og på effekten fra de andre effektsporene som om det var en global kontroll, så lenge jeg holder meg innenfor fløytekanalen.

#### **3.5 Øving**

Det var viktig for meg å bli tidlig ferdig med MIDI-kontrolleren for å ha mest mulig tid til å øve. Siden jeg har spilt fløyte i nærmere 15 år har jeg en godt etablert teknikk og spillemåte. Å skulle betydelig endre den teknikken, med tanke på de ergonomiske problemene jeg nevnte i kapittel 2.2 var viktig å ta seriøst. Igjen så kommer det tilbake til at instrumentet fremdeles skal være godt å spille på, at jeg ikke har ergonomiske utfordringer og at kontrolleren skal være lett å bruke. Jeg hadde første versjon av kontrolleren ferdig i starten av mars, og til stor glede var den veldig god å spille på. Etter det har jeg hatt mye tid på å finpusse koden, oppsettet i Logic, øve og lage musikk.

# **Resultater**

I denne delen av oppgaven skal jeg se på resultatene av prosjektet. Fokuset i oppgaven har vært på å utvikle en MIDI-kontroller tilpasset tverrfløyte. I kapittel 3, om metode og prosess, gikk jeg nøye gjennom fremgangsmåten da jeg utviklet MIDI-kontrolleren, ettersom det er det jeg anser som det viktigste å få frem i denne rapporten. Resultatet er den ferdige kontrolleren med et oppsett i Logic, samt noe musikk jeg har laget for å demonstrere instrumentets funksjonalitet. I løpet av prosessen har det meste gått etter planen, og det at jeg ble tidlig ferdig med MIDIkontrolleren har gitt meg mye tid til å optimalisere den, som har vært positivt for resultatet. Fremgangsmåten har gjort at jeg har oppnådd et resultat som stemmer godt overens med prosjektets mål.

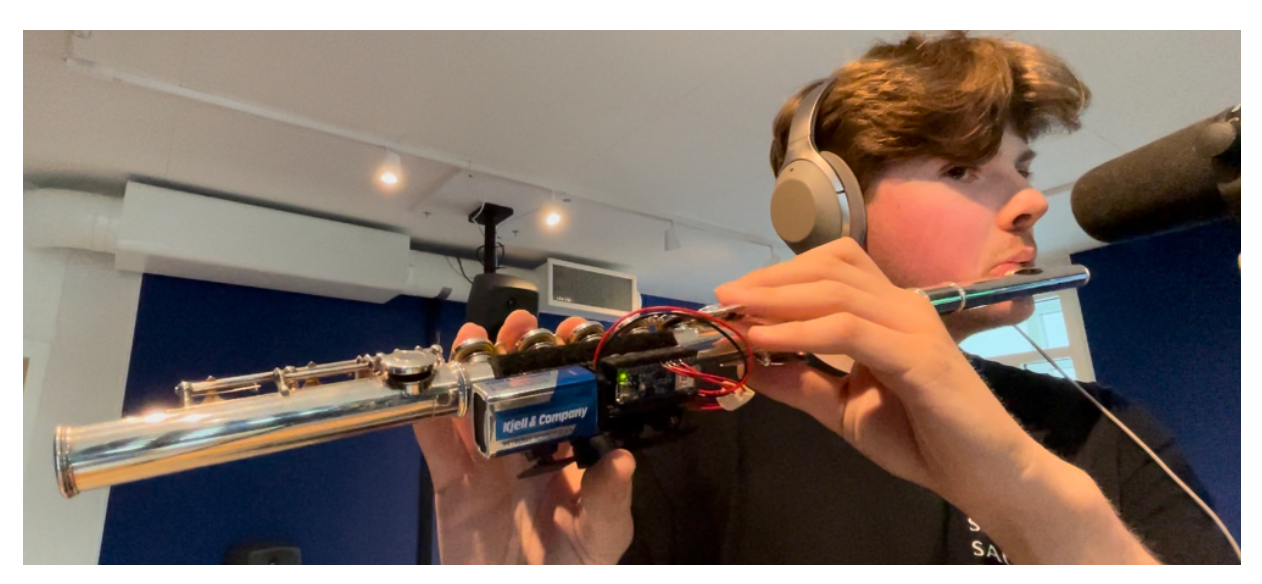

Figur 4: MIDI-kontroller på tverrfløyte

## **4.1 Den ferdige MIDI-kontrolleren**

Den ferdige MIDI-kontrolleren er ganske enkel og kompakt. Den har 3 knapper, som lar meg navigere et begrenset område av Logic, i tillegg til å styre én utvalgt global effekt. Muligheten til å navigere i Logic kombinert med bruken av en expression-pedal lar meg styre en valgfri mengde effekter, som jeg setter opp på forhånd. Designet og oppsettet gjør at kontrolleren (i hvert fall for meg) er enkel å bruke. Den er ikke i veien for vanlig spilling, og etter over to måneder bruk har jeg enda ikke lagt merke til noen ergonomiske utfordringer.

### **4.2 Sammenligning med lignende verktøy**

Sammenlignet med lignende enheter jeg har prøvd tidligere, som AKAI EWI USB, har den annerledes funksjon og bruksområde. Med en EWI kan man spille på alt av digitale instrumenter, og den kan brukes til å rute MIDI. Om man derimot ønsker mest mulig naturlig lyd av et treblåseinstrument som tverrfløyte vil jeg alltid foretrekke det ekte instrumentet over en digital versjon. Min kontroller blir en slags mellomting, der jeg har muligheter til å bruke MIDI men med naturlig lyd. Det er likevel fint å ha tilgang på begge deler.

### **4.3 Musikk**

For å teste hvor forenelig dette prosjektet er med den musikken jeg ønsker å lage, har jeg laget noen musikalske skisser for å demonstrere. Musikken jeg har laget er ikke ferdige låter. Melodiene er stort sett improviserte, og musikken er tenkt først og fremst som en demonstrasjon av hvordan jeg kan spille med kontrolleren. Av de tre stykkene er de to første veldig like den musikken jeg lager ellers. Det tredje stykket derimot skiller seg litt ut. Stykket er veldig mykt og flytende, og er laget for at jeg skal ha mest mulig plass til å leke meg med effekter, og demonstrere MIDI-kontrolleren på best mulig måte. Jeg har også laget en video der jeg spiller gjennom stykkene. Se vedlegg 3.

# **Drøfting**

I denne avsluttende delen skal jeg drøfte rundt prosessen av å utvikle MIDI-kontrolleren, resultatet jeg har kommet frem til, og se på mulige forbedringer og ting jeg ville gjort annerledes.

## **5.1 Problemstilling og mål**

Problemstillingen i denne oppgaven er: Hvordan kan man ved hjelp av musikkteknologiske verktøy utvide funksjonen til et instrument som tverrfløyte? Og hvordan kan man bruke musikkteknologi til å kombinere ulike musikalske praksiser?

For å best mulig svare på problemstillingen satt jeg en del kriterier til prosjektet og MIDIkontrolleren. Den skulle ikke være i veien for vanlig spilling på instrumentet, den skulle ikke gi ergonomiske problemer, og den skulle være enkel å bruke. Poenget med hele prosjektet har vært å utvide tverrfløytens funksjon, og forsøke å bygge bro mellom mine ulike musikalske praksiser. For å svare tilfredsstillende på problemstillingen er det helt avgjørende at alle kriteriene oppfylles.

Jeg er veldig begeistret over å kunne skrive at jeg synes alle kriteriene til prosjektet er oppfylt. Ettersom kravene er oppfylt er det lettere å se på hvordan oppgaven svarer på problemstillingen. Jeg har kombinert en rekke musikkteknologiske verktøy, som en DAW og MIDI-protokollen, samt enkel programmering for å utvikle en MIDI-kontroller som etter min mening forbedrer tverrfløyten, og utvider dens funksjon. Med kontrolleren får jeg større motivasjon og flere påskudd til å bruke tverrfløyte i musikken jeg lager. Inntrykket jeg har fått etter å ha brukt kontrolleren et par måneder er at den er vanskeligere å inkludere direkte i produksjon enn det jeg hadde håpet på til å begynne med. På en annen side skaper den nye og store muligheter når jeg spiller og fremfører musikk. Alt i alt har den mindre direkte påvirkning på teknikker jeg bruker i musikkproduksjon enn forventet, men ønsket om å gi fløyte en plass i musikken min er helt klart større. Gjennom disse endringene i praksis og tilnærming gir MIDI-kontrolleren meg en ny måte å kombinere mine ulike musikalske praksiser på.

### **5.2 Utfordringer underveis**

Det har definitivt vært utfordringer underveis. Verken 3D-design eller programmering er mine sterkeste felt, og læringskurven har vært bratt. Igjen må jeg takke medstudent Anders W. Hannigan som har hjulpet meg med begge deler. Det har vært en rekke mindre utfordringer, som å få mikrokontrolleren til å koble seg til datamaskinen min over BLE, og ruting av MIDI i Logic. «Automation quick access» og «smart controls» er to ulike måter å bruke MIDI i Logic på som begge var ukjente for meg ved starten av prosjektet, men som har vært helt avgjørende for å få oppsettet til å fungere. Det største problemet jeg har hatt underveis var da den første arduinoen jeg brukte sluttet å fungere. Årsaken er fremdeles ukjent for meg, men jeg ble nødt til å bestille en ny, og sette sammen hele MIDI-kontrolleren på nytt.

### **5.3 Begrensninger og forbedringer**

#### **5.3.1 Produksjon**

Til tross for at jeg er veldig fornøyd med resultatet er den en rekke ting som kan forbedres eller videreutvikles på MIDI-kontrolleren. Selv om kontrolleren er veldig kul å ha under fremføring av musikk er den vanskeligere å bruke i produksjon enn det jeg hadde håpet. Dette kan være fordi jeg enda kun har brukt den en kort periode, og det kan være på grunn av måten jeg jobber med fløyte i produksjon på, men jeg har ikke hatt så stort utbytte av den enda. Etter å ha laget en instrumental improviserer jeg ofte melodier på fløyte over det. Jeg har spilt en del på effektene jeg har satt opp, men jeg bruker da stort sett samme oppsett som jeg har designet til dette prosjektet, og eksperimenterer lite utover det. Jeg har heller ikke brukt MIDI-kontrolleren til å styre andre funksjoner i Logic med MIDI enn de jeg har nevnt tidligere.

#### **5.3.2 Forsinkelse**

Jeg har tidligere i teksten skrevet at jeg med oppsettet kan styre et valgfritt antall effekter. I teorien stemmer det, men jeg har opplevd at det er noen begrensninger her. Jeg har holdt meg innenfor Logic, der oppsettet mitt begrenses særlig av forsinkelser under opptak. Hvor mye effekter man kan bruke avhenger av hvor kraftig datamaskin man har. Jeg har en Mac Mini (M1, 2020), og opplever at den stort sett har god kapasitet og solid overskudd. Likevel virker det som opptak er særlig utsatt for forsinkelse. Det å spille, selv med en kort forsinkelse, er vanskelig å gjør at man blir forstyrret og sakker. Logic har noe som heter «low latency mode» for opptak, men det fungerer ved å skru av alt av lydeffekter som tar opp mye kapasitet, og blir helt mot sin hensikt i mitt tilfelle. Særlig effekten jeg bruker for å spille tostemt har en tendens

til å forsinke signalet. Heldigvis har oppsettet der den effekten skrus helt av og på, i stedet for at jeg styrer mengde som med for eksempel romklang, begrenset hvor stor forsinkelsen er.

#### **5.3.3 Forbedringer og videreutvikling**

Slik oppsettet fungerer nå, er det veldig skreddersydd til meg. På sikt hadde det vært interessant å la andre fløytister prøve MIDI-kontrolleren og finne ut hvordan den kan gjøres mer tilgjengelig for fløytister generelt. Kanskje gå over til Bela og lage en versjon av kontrolleren som er fri fra datamaskin og DAW. Alternativt kunne man laget en egen «plug-in» tilpasset kontrolleren som gjør det lettere å rute MIDI til forskjellige parametere, eller har egne lydeffekter. Det hadde også vært kult å legge til en eller flere sensorer på fløyten, for å kunne koble en fløytists naturlige bevegelser til ulike effekter, for å bygge mer opp under at man skal kunne prosessere lyd og at det fremdeles skal være naturlig å spille. Det kunne også vært interessant å teste ut toneanalyse slik som eksemplene jeg viste til, og bruke det til å doble lyden med en synt eller spille flerstemt med meg selv slik som tonehøydeeffekten virker, uten av det er kontrollerens hovedfunksjon.

Et annet bruksområde jeg har sett for meg er å rute MIDI til å styre start, stopp, løkkefunksjon og opptak i DAW. Slik kan man lettere øve og gjøre opptak uten å måtte være for mye frem og tilbake mellom mikrofon og datamaskin. For en som jobber med fløyte i produksjon som meg, der man improviserer til man finner ideer man liker og vil spille inn kunne dette vært en fin måte å frigjøre seg litt fra datamaskinen.

#### **5.4 Avsluttende tanker**

Gjennom prosjektet har jeg ikke nødvendigvis funnet en raskere og bedre måte å lage musikk med tverrfløyte som utgangspunkt. Jeg har ikke fått til å implementere MIDI-kontrolleren i arbeidsflyten min når jeg produserer like mye som jeg hadde håpet, men jeg har funnet en måte å gi instrumentet en større plass i musikken jeg skaper, med større mulighet for å eksperimentere å leke seg. Oppsettet og MIDI-kontrolleren er ikke perfekt, og har mye rom for videreutvikling og forbedring. Den gir likevel større muligheter for å utrykke seg med fløyte, særlig live, og har gitt meg ny motivasjon til å kombinere fløytespilling og produksjon.

# **Referanseliste**

- Apple Computer Inc. (2023). *Logic Pro: Ridiculously powerful. Seriously creative.* Apple [Hentet 16.05.23] <https://www.apple.com/logic-pro/>
- Arduino (2021). *Arduino Nano 33 BLE*. Arduino Store [Hentet 16.05.23] <https://store.arduino.cc/products/arduino-nano-33-ble>
- Bela (2023). *Bela Products*. Bela [Hentet 16.05.23] <https://bela.io/products/>
- Bruce Land (2012, 30. januar). *Trumpet MIDI controller* [Video] YouTube. <https://www.youtube.com/watch?v=1\_FQZvEKiuI&ab\_channel=BruceLand>
- Erez Levi (2018, 16. februar). *Saxophone midi controller* [Video] YouTube. <https://www.youtube.com/watch?v=tR3zC0i9Jgs&ab\_channel=ErezLevi>
- GitHub [Lathoub] (2018). *Arduino BLE-MIDI* Transport. Github [Hentet 02.03.23] <https://github.com/lathoub/Arduino-BLE-MIDI>
- Hosken, D. (2010). *An Introduction To Music Technology* (1<sup>st</sup> ed.). Routledge.
- inMusic (2023). *EWI USB*. AKAI Professional [Hentet 16.05.23] <https://www.akaipro.com/ewi-usb>
- Lonsdale, K. (2011). *Understanding contributing factors and optimizing prevention and management of flute playing-related musculoskeletal disorders.* Griffith University.
- Lonsdale, K. A & Laakso, L. (2014). Preventing Flute Playing-related Musculoskeletal Disorders: Applying Ergonomic Principles in Individual and Ensemble Settings. *Malaysian Journal of Music*, 3(1), 67-81.
- Output, Inc. (2023). *Portal: Granular FX Plugin*. Output [Hentet 16.05.23] <https://output.com/products/portal>
- Sapp, C. S. (1999). *Essentials of the MIDI protocol*. [Hentet 15.05.23] <https://ccrma.stanford.edu/~craig/articles/linuxmidi/misc/essenmidi.html>
- Soundtoys, Inc. (2023). *Little Alterbo*y*.* Soundtoys [Hentet 16.05.23] <https://www.soundtoys.com/product/little-alterboy/>

# **Vedlegg og figurer**

# **7.1 Vedlegg**

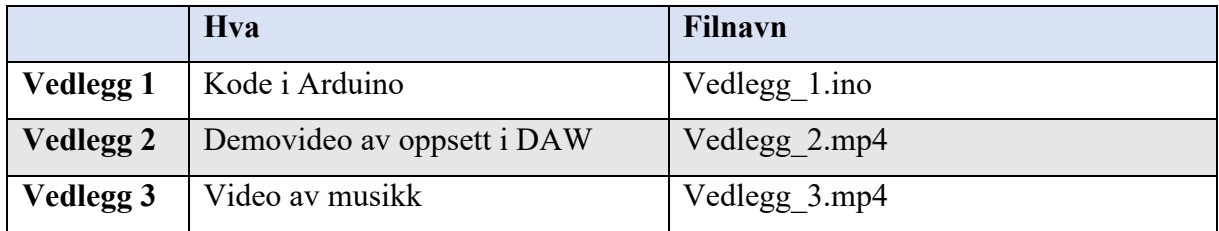

# **7.2 Figurer**

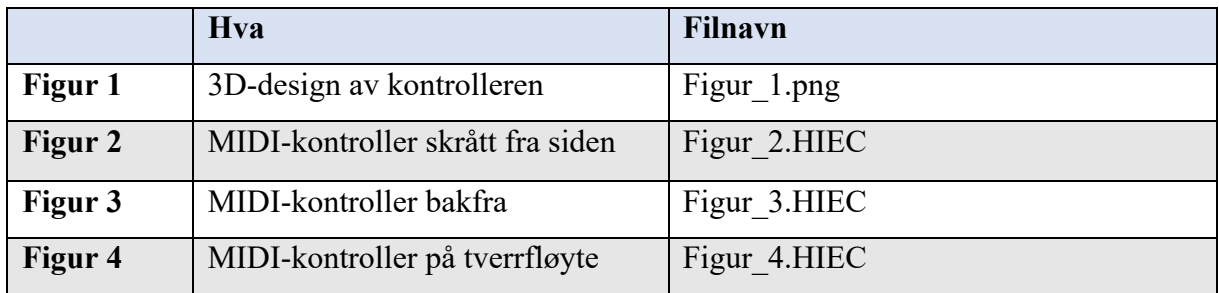

# **7.3 Utstyrsliste**

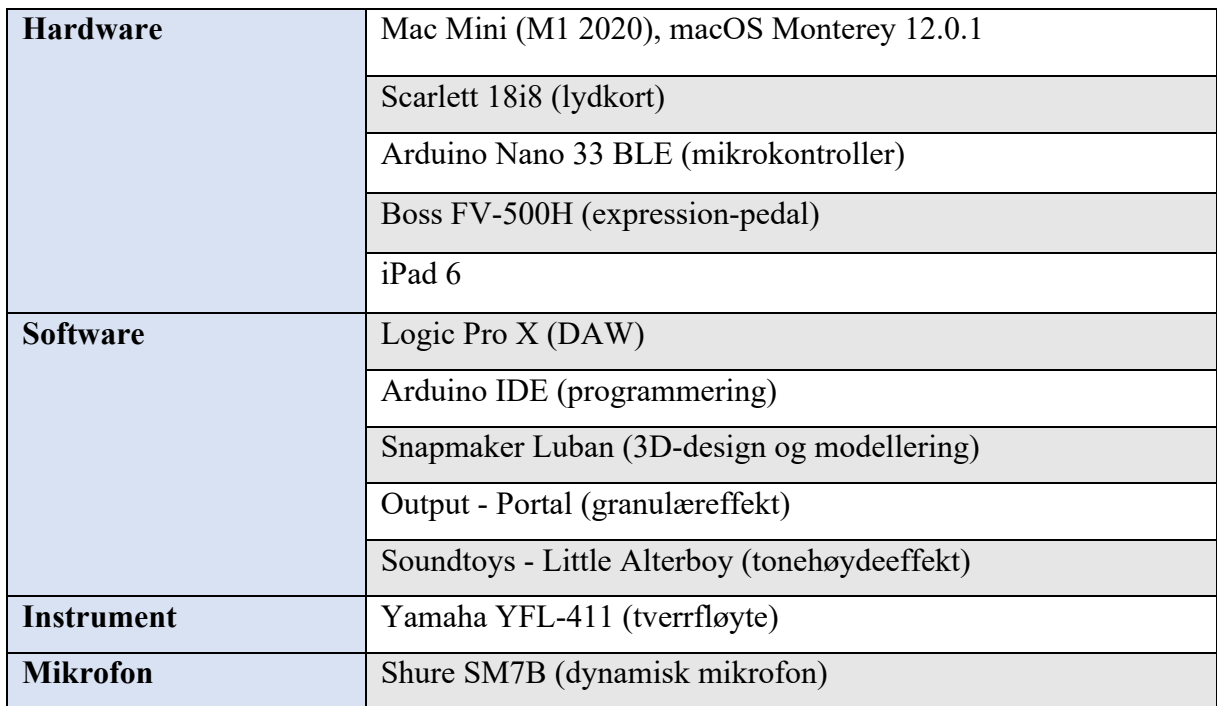

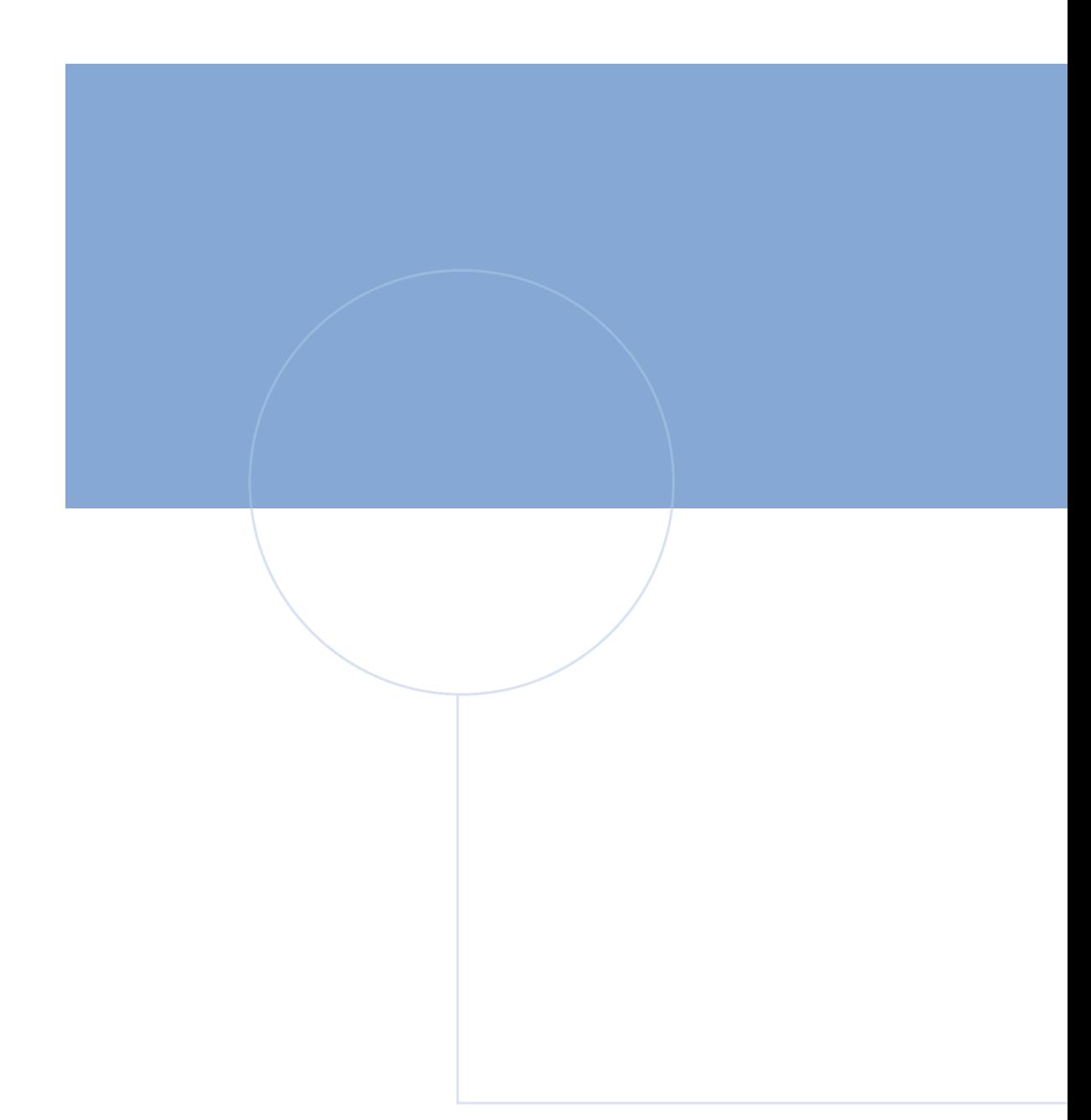

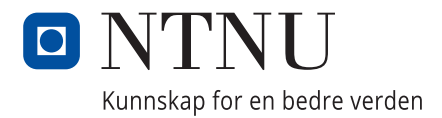